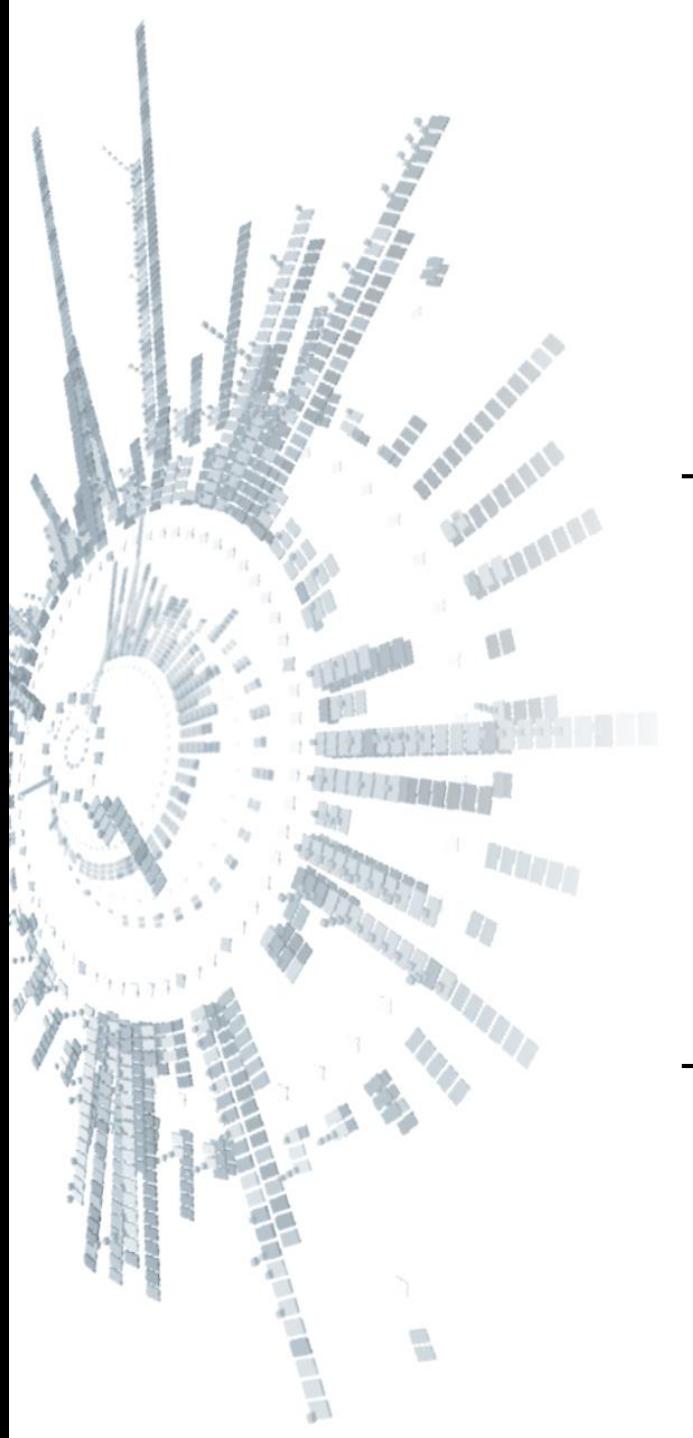

**Eötvös Loránd Tudományegyetem Informatikai Kar**

## **Alkalmazott modul: Programozás**

# **11. előadás**

# **Objektumorientált programozás: öröklődés**

**Giachetta Roberto groberto@inf.elte.hu http://people.inf.elte.hu/groberto**

*Feladat*: Készítsünk egy programot, amelyben különböző geometriai alakzatokat hozhatunk létre (háromszög, négyzet, téglalap, szabályos hatszög), és lekérdezhetjük a területüket, illetve kerületüket.

- a négy alakzatot négy osztály segítségével ábrázoljuk (**Triangle**, **Square**, **Rectangle**, **Hexagon**)
- a háromszöget, négyzetet, hatszöget egy egész számmal reprezentáljuk (**\_a**), a téglalapot két számmal (**\_a**, **\_b**)
- mindegyik osztálynak biztosítunk lekérdező műveleteket a területre (**area**) és a kerületre (**perimeter**)

*Tervezés:*

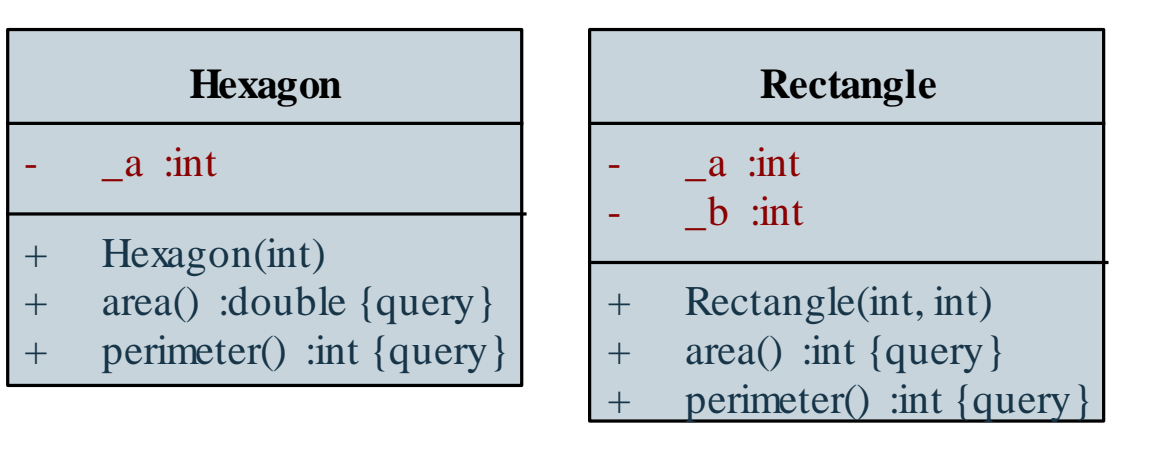

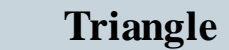

- a :int
- + Triangle(int)
- + area() :double {query}
- + perimeter() :int {query}

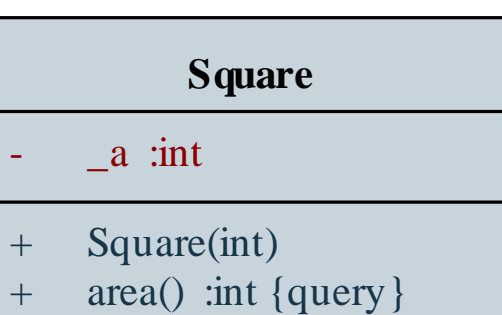

+ perimeter() :int {query}

#### **ELTE IK, Alkalmazott modul: Programozás 11:3**

### **Kódismétlődés objektum-orientált szerkezetben**

- Az objektum-orientált programokban a különböző osztályok felépítése, viselkedése megegyezhet
	- ez *kódismétlődés*hez vezet, és rontja a kódminőséget
- Hasonlóan procedurális programozás esetén is előfordulhat kódismétlődés, amely alprogramok bevezetésével kiküszöbölhető
	- objektumorientált programok esetén a működés szorosan összekötött az adatokkal
	- így csak együttesen emelhetőek ki, létrehozva ezzel egy új, *általánosabb* osztályt, amelyet össze kell kapcsolnunk a jelenlegi, *speciálisabb* osztállyal

## **Öröklődés Általánosítás és specializáció**

• Pl.:

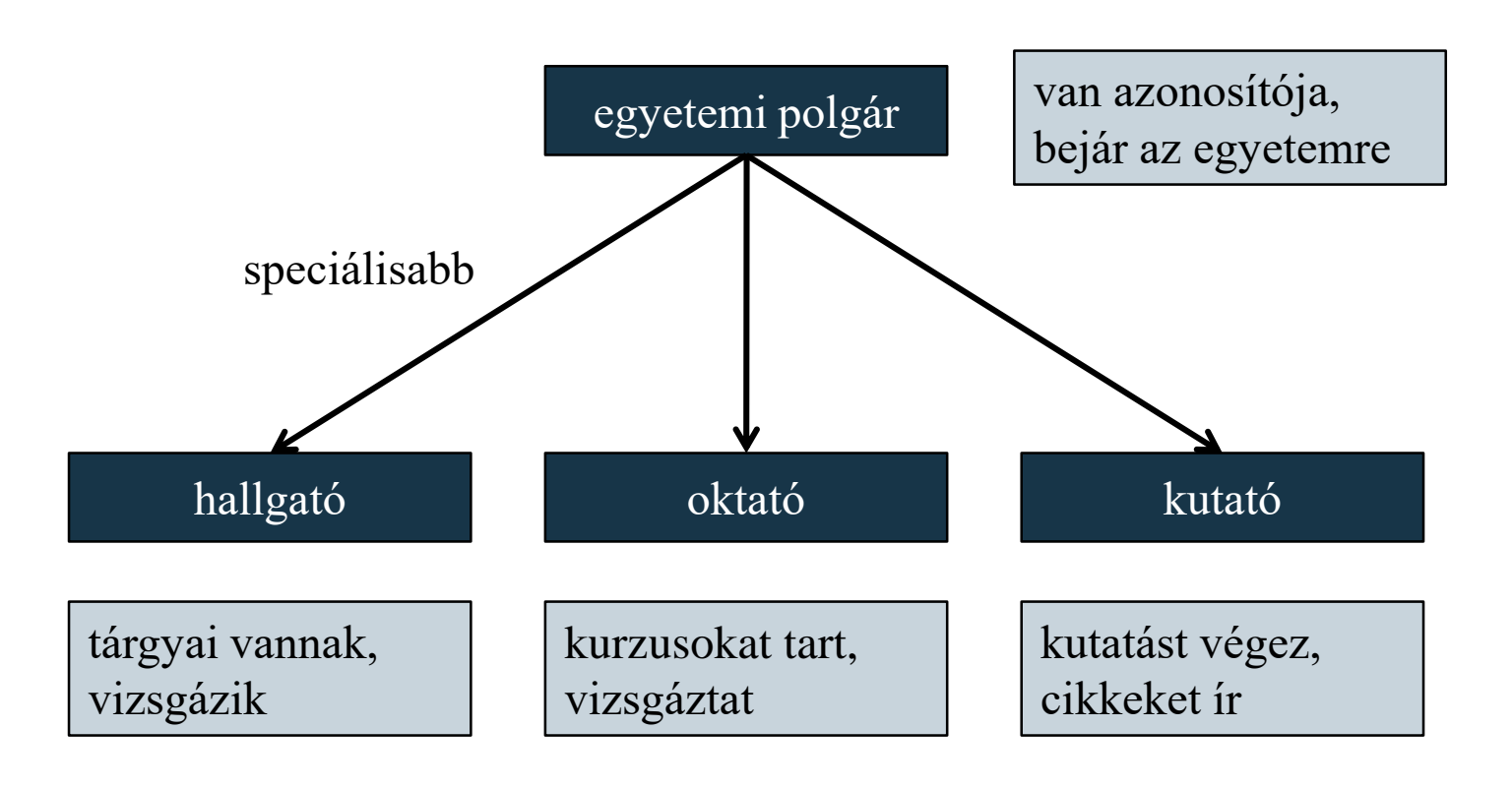

## **Öröklődés Általánosítás és specializáció**

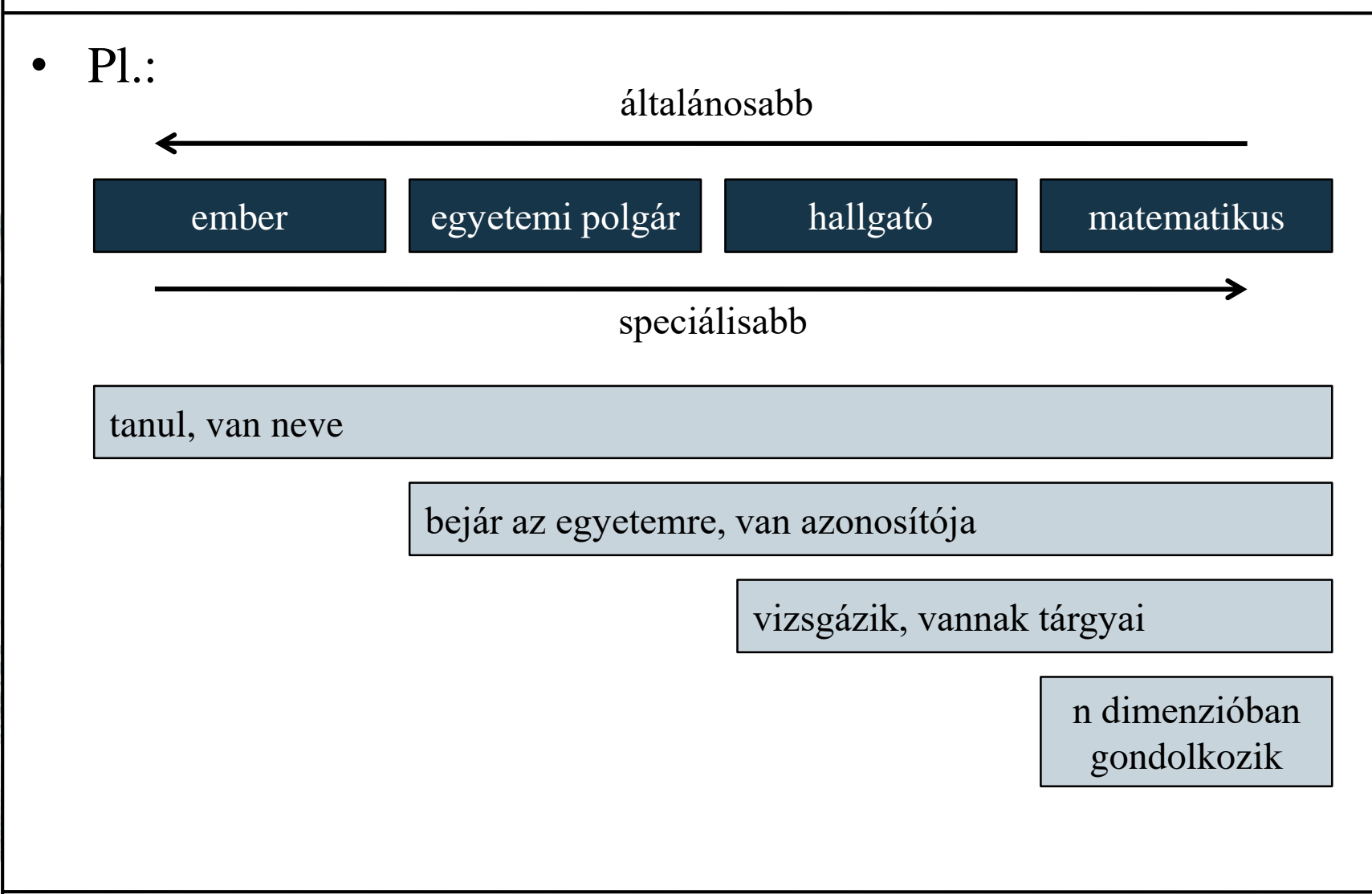

**ELTE IK, Alkalmazott modul: Programozás 11:6**

### **Általánosítás és specializáció**

• Az általánosabb, illetve speciálisabb osztályok között fennálló kapcsolatot nevezzük *általánosítás*nak (*generalization*)

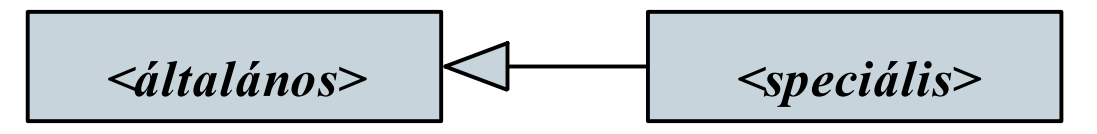

- a speciális átveszi az általános összes jellemzőjét (tagok, kapcsolatok), amelyeket tetszőlegesen kibővíthet, vagy újrafogalmazhat
- az ellentétes irányú relációt nevezzük *specializáció*nak (*specialization*)
- az általános osztályt *ős*nek (*base*, *superclass*), a speciális osztályt *leszármazott*nak (*descendant*, *subclass*) nevezzük

- Az általánosítást a programozási nyelvekben az *öröklődés* (*inheritance*) technikájával valósítjuk meg, amely lehet
	- *specifikációs*: csak az általános absztrakt jellemezőit (interfészét) veszi át a speciális
	- *implementációs*: az osztály absztrakt és konkrét jellemzőit (interfészét és implementációját) veszi át a speciális
- Öröklődés C++ nyelven: **class <***osztálynév***> : <***láthatóság***> <***ősosztály***> { <***kiegészítések***> };**

```
\bullet Pl.:
  class Superclass // általános osztály
  {
  public: 
     int value; // mező
     Superclass() { value = 1; } // konstruktor
     void setValue(int v) { value = v; }int getValue() { return value; } // metódusok
  };
```

```
Superclass super; // osztály példányosítása
cout << super.value; // 1
super.setValue(5);
cout << super.value; // 5
```

```
\bullet Pl.:
  class Subclass : public Superclass
     // speciális osztály, amely megkapja a value,
     // setValue(int), getValue() tagokat
  { 
  public:
     int otherValue; 
     Subclass() { 
        value = 2; // használhatjuk az örökölt mezőt
        otherValue = 3; 
     }
     void setOtherValue(int v) { otherValue = v; }
     int getOtherValue() { return otherValue; }
  };
```
 $\bullet$  Pl.:

```
Subclass sub; // leszármazott példányosítása
```

```
// elérhetjük az örökölt tagokat:
cout << sub.value; // 2
sub.setValue(5);
cout << sub.value; // 5
```

```
// elérhetjük az új tagokat:
cout << sub.otherValue; // 3
sub.setOtherValue(4);
cout << sub.getOtherValue(); // 4
```
- A tagok láthatósága az öröklődés során is szerepet játszik
	- a látható (*public*) tagok elérhetőek lesznek a leszármazottban, a rejtett (*private*) tagok azonban közvetlenül nem
	- ugyanakkor a rejtett tagok is öröklődnek, és közvetetten (örökölt látható műveleteken keresztül) elérhetőek
	- sokszor hasznos, ha a leszármazott osztály közvetlenül elérheti a rejtett tartalmat, ezért bevezetünk egy harmadik, védett (*protected*) láthatóságot
		- az osztályban és leszármazottaiban látható, kívül nem
		- az osztálydiagramban **#** jelöli

```
• Pl.:
  class Superclass { 
  private:
     int value; // rejtett mező
  public:
     Superclass() { value = 1; }
     void setValue(int v) { value = v; }int getValue() { return value; }
  };
  Superclass super;
  cout << super.getValue(); // 1
  super.setValue(5);
  cout << super.getValue(); // 5
```

```
• Pl.:
  class Subclass : public Superclass { 
     // a value már nem látszódik, de öröklődik
  private:
     int otherValue; 
  public:
     Subclass() {
        setValue(2);
            // nem látja a value mezőt, de
            // közvetetten használhatja
        otherValue = 3; 
      } 
     …
  };
```
**ELTE IK, Alkalmazott modul: Programozás 11:14**

 $\bullet$  Pl.:

```
Subclass sub; // leszármazott példányosítása
```
**// elérhetjük az örökölt tagokat: cout << sub.getValue(); // 2 sub.setValue(5); cout << sub.getValue(); // 5**

**// elérhetjük az új tagokat: cout << sub.getOtherValue(); // 3 sub.setOtherValue(4); cout << sub.getOtherValue(); // 4**

```
• Pl.:
  class Superclass { 
  protected:
     int value; // védett mező
  public:
     Superclass() { value = 1; }
     void setValue(int v) { value = v; }
     int getValue() { return value; }
  };
  Superclass sup;
  cout << sup.getValue(); // 1
  sup.setValue(5);
```

```
cout << sup.getValue(); // 5
```

```
\bullet Pl.:
  class Subclass : public Superclass { 
     // minden elérhető lesz az ősből
  private:
     int otherValue;
  public:
     Subclass() { 
         value = 2; // használhatjuk az örökölt mezőt
         otherValue = 3; 
      } 
     …
  };
```
*Feladat*: Készítsünk egy programot, amelyben különböző geometriai alakzatokat hozhatunk létre (háromszög, négyzet, téglalap, szabályos hatszög), és lekérdezhetjük a területüket, illetve kerületüket.

- javítsunk a korábbi megoldáson öröklődés segítségével
- kiemelünk egy általános alakzat osztályt (**Shape**), amelybe helyezzük a közös adatot (**\_a**), ennek védett (**protected**) láthatóságot adunk
- a többi osztályban csak az öröklődést jelezzük, a működés nem változik (továbbra is a konstruktorok állítják be **\_a** értékét)

### *Tervezés:*

豐

2212

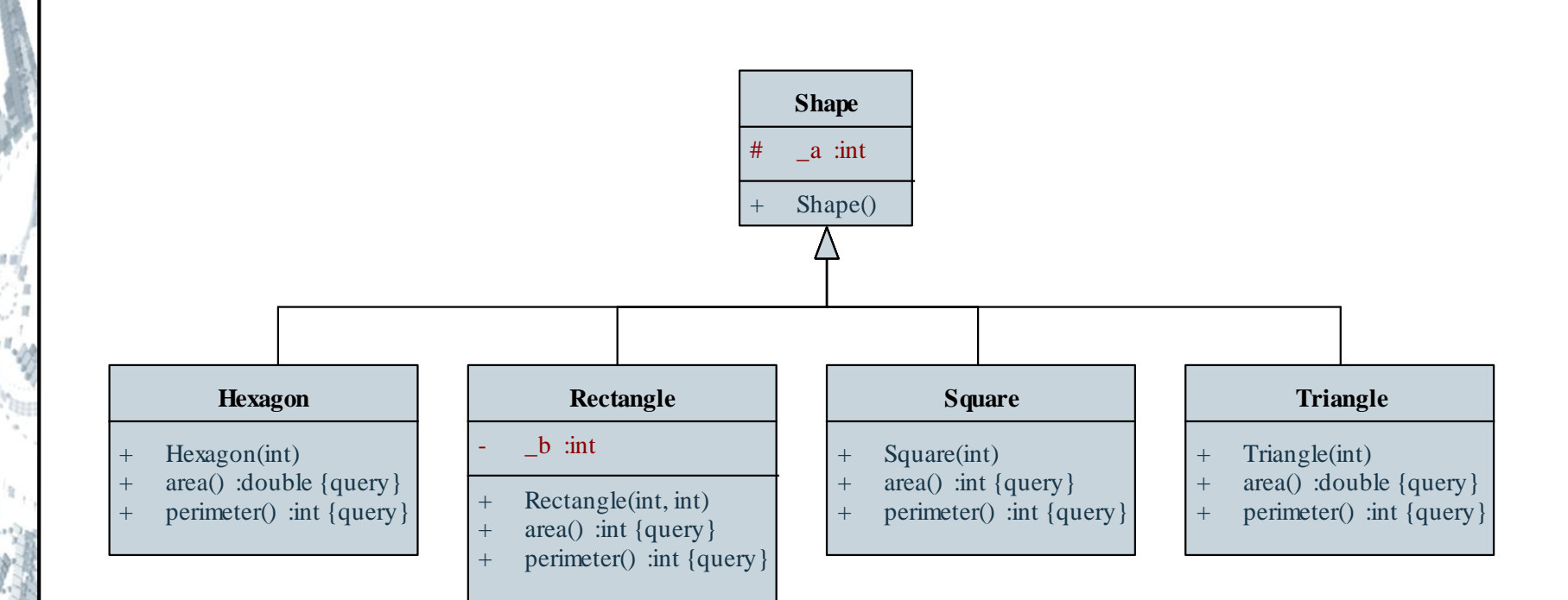

#### **ELTE IK, Alkalmazott modul: Programozás 11:19**

### **Tagok elrejtése és elérése**

- Öröklődés során lehetőségünk van a viselkedés újrafogalmazására
	- a leszármazottban az ősével megegyező szintaktikájú metódusok *elrejtik,* vagy *felüldefiniálják* az örökölt metódusokat
	- lehetőségünk van explicit hivatkozni az ős bármely látható tulajdonságára az *<ős osztály>***::** előtaggal

```
• Pl.:
```
**…**

```
class SuperClass {
```

```
void getDefaultValue() { return 1; } 
};
```
**Tulajdonságok elrejtése és elérése**

```
class SubClass : public SuperClass {
   …
   void getDefaultValue() { return 2; }
      // elrejtő metódus
   void getDefaultSuperValue() {
      return SuperClass::getDefaultValue(); 
   } // ős metódusának meghívása
};
…
SuperClass sup; 
cout << sup.getDefaultValue(); // kiírja: 1
SubClass sub; 
cout << sub.getDefaultValue(); // kiírja: 2
cout << sub.getDefaultSuperValue(); // kiírja: 1
```
### **A konstruktor és destruktor öröklődése**

- A konstruktor automatikusan öröklődik
	- a paraméter nélküli konstruktor automatikusan (implicit módon) meghívódik amikor a leszármazottból létrehozunk egy példányt
		- elsőként az ős konstruktora hajtódik végre, azután a leszármazott konstruktora
	- lehetőségünk van az ős konstruktorának explicit meghívására is *<osztálynév> <konstruktor>* **:**  *<ős konstruktornév>***(***<átadott paraméterek>***)** formában
	- paraméteres konstruktorokra csak az explicit hívás használható

### **Konstruktor és destruktor**

- A destruktor automatikusan öröklődik és minden ős destruktor meghívódik a leszármazott destruktor meghívásakor
	- elsőként a leszármazott, majd az ős destruktora

```
\bullet Pl.:
  class FirstClass {
  public:
     FirstClass() { cout << "1 start" << endl; }
     ~FirstClass() { cout << "1 stop" << endl; }
  };
```
**class SecondClass : public FirstClass { public:**

### **Konstruktor és destruktor**

```
SecondClass() { cout << "2 start" << endl; } 
   ~SecondClass() { cout << "2 stop" << endl; }
};
```

```
int main(){
```
**SecondClass second; // konstruktor hívás**

```
return 0;
```

```
} // destruktor hívás
```

```
/* eredmény:
```

```
1 start
```

```
2 start
```

```
2 stop
```

```
1 stop */
```
*Feladat*: Készítsünk egy programot, amelyben különböző geometriai alakzatokat hozhatunk létre (háromszög, négyzet, téglalap, szabályos hatszög), és lekérdezhetjük a területüket, illetve kerületüket.

- javítsunk a korábbi megoldáson azzal, hogy az ős (**Shape**) konstruktorára bízzuk a mező (**\_a**) inicializálását
- adhatunk az ősben műveleteket a terület és a kerület lekérdezésére, de ezeket a leszármazottban elrejtjük
- a leszármazott osztályok konstruktorai csak meghívják az ős konstruktorát, és tovább adják a kapott paramétert

### *Tervezés:*

PARK

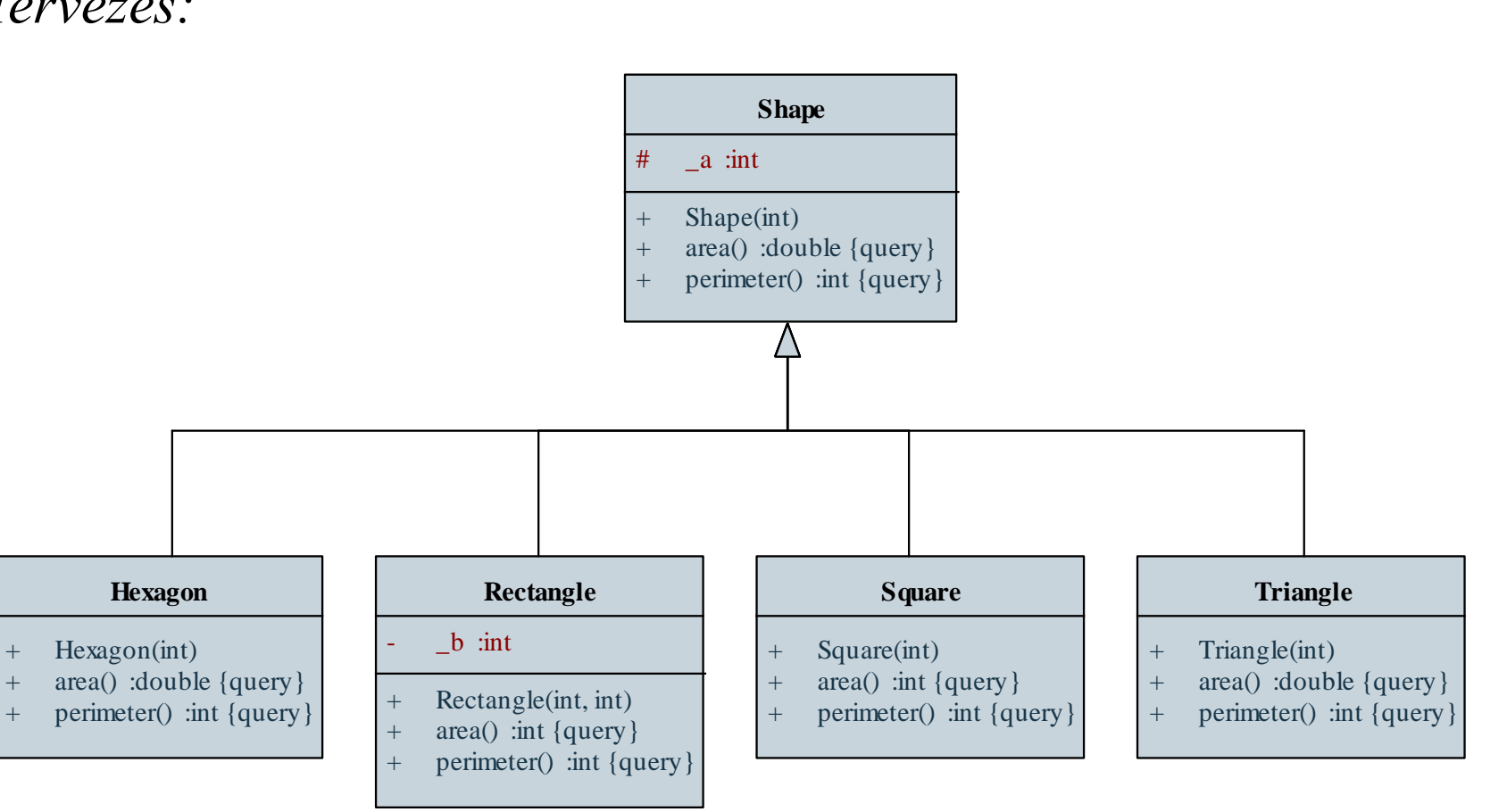

#### **ELTE IK, Alkalmazott modul: Programozás 11:26**

### **Polimorfizmus**

- Mivel a leszármazott példányosításakor egyúttal az ősből is létrehozunk egy példányt, a keletkezett objektum példánya lesz mindkét típusnak
	- a leszármazott objektum bárhova behelyettesíthető lesz, ahol az ős egy példányát használjuk
- Ezt a jelenséget (*altípusos*) *polimorfizmus*nak (*polymorphism*, *subtyping*), vagy *többalakúság*nak nevezzük
	- pl. a **Subclass sub;** utasítással egyúttal a **Superclass** példányát is elkészítjük
	- öröklődés nélkül is fennállhat dinamikus típusrendszerű programozási nyelvekben (ez a *strukturális polimorfizmus*)

- A programozási nyelvek az objektumokat általában dinamikusan kezelik (referencián, vagy mutatón keresztül)
	- $pl.:$ **Subclass\* sub = new Subclass(); cout << sub->getValue(); // 2**
- A polimorfizmus lehetővé teszi, hogy a dinamikusan létrehozott objektumra hivatkozzunk az ősosztály segítségével

```
• pl.: 
 Superclass* sub = new Subclass();
     // a mutató az ősosztályé, de ténylegesen 
     // a leszármazott objektummal dolgozunk
 cout << sub->getValue(); // 2
```
- A dinamikusan létrehozott objektumot így két típussal rendelkeznek:
	- a hivatkozás osztálya az objektum *statikus típusa*, ezt értelmezi a fordítóprogram, ennek megfelelő tagokat hívhatunk meg
	- a példányosított osztály a változó *dinamikus típusa*, futás közben az annak megfelelő viselkedést végzi

```
\blacksquare Pl.:
```

```
Superclass* s1 = new Subclass();
```

```
// s1 statikus típusa Superclass,
```
**// dinamikus típusa Subclass**

**Superclass\* s2 = new Superclass(); // itt egyeznek**

• A dinamikus típus futás közben változtatható, mivel az ős típusú hivatkozásra tetszőleges leszármazott példányosítható

```
• pl.:Superclass* sup = new Superclass();
 cout << sup->getValue(); // 1
 delete sup;
 sup = new Subclass();
 cout << sup->getValue(); // 2
```
• ugyanakkor a statikus típusra korlátozott az elérhető tagok köre, pl.:

```
cout << sup->getOtherValue();
```
**// fordítási hiba, a statikus típusnak nincs // getOtherValue() művelete**

- A dinamikus típus műveleteinek elérésére típuskonverziót használhatunk a **dynamic\_cast***<típus>***(***<mutató>***)** utasítás segítségével
	- helytelen konverzió esetén **NULL** mutatót ad vissza
	- $pl.$ : **Superclass\* sup = new Subclass(); if (dynamic\_cast<Subclass\*>(sup)) { // ha konvertálható az adott típusra Subclass \*sub = dynamic\_cast<Subclass\*>(sup); // elvégezzük a konverziót sub->getOtherValue(); // így már futtatható a művelet }**

- A polimorfizmus azt is lehetővé teszi, hogy egy gyűjteményben különböző típusú elemeket tároljunk
	- az gyűjtemény elemtípusa az ős hivatkozása lesz, és az elemek dinamikus típusát tetszőlegesen váltogathatjuk

```
- Pl :
 Superclass* array[3];
 array[0] = new Superclass();
 array[1] = new Subclass();
 array[2] = new Subclass();
 for (int i = 0; i < 3; i++)cout << array[i]->getValue(); // 1 2 2
```
### **Öröklődés Dinamikus kötés**

- Dinamikus példányosítást használva a program a dinamikus típusnak megfelelő viselkedést rendeli hozzá az objektumhoz futási idő alatt, ezt *dinamikus kötés*nek (*dynamic binding*) nevezzük
	- tehát amennyiben *felüldefiniálunk* (*override*) egy műveletet, a dinamikus típusnak megfelelő végrehajtás fog lefutni
	- ehhez azonban a műveletnek engedélyeznie kell a felüldefiniálást, ekkor beszélünk *virtuális* (*virtual*) műveletről
		- virtuális műveletet a **virtual** kulcsszóval hozható létre
		- a konstruktor sohasem lehet virtuális

### **Dinamikus kötés**

- a nem virtuális műveletek a *lezárt*, vagy *véglegesített* (*sealed*) műveletek
	- lezárt műveletet csak elrejteni lehet, amely esetben a statikus típus szerint hajtódik végre a művelet
	- alapesetben a műveletek lezártak

```
• Pl.:
class Superclass {
    …
   virtual void getValue() { return value; }
       // virtuális metódus 
   void getDefaultValue() { return 1; }
       // véglegesített metódus
};
```
### **Öröklődés Dinamikus kötés**

```
class Subclass : public Superclass {
   …
  void getValue() { return otherValue; }
      // felüldefináló metódus 
   void getDefaultValue() { return 2; }
      // elrejtő metódus
};
…
Superclass *sup = new Superclass();
cout << sup->getValue(); // 1
cout << sup->getDefaultValue(); // 1
sup = new Subclass();
cout << sup->getValue(); // 3 
cout << sup->getDefaultValue(); // 1
```
### **Öröklődés Dinamikus kötés**

*Feladat*: Készítsünk egy programot, amelyben különböző geometriai alakzatokat hozhatunk létre (háromszög, négyzet, téglalap, szabályos hatszög), és lekérdezhetjük a területüket, illetve kerületüket. Az alakzatokat csoportosíthatjuk is.

- az ősben a terület (**area**), illetve kerület (**perimeter**) lekérdezés metódusait virtuálissá változtatjuk, így már felüldefiniáljuk őket a leszármazottban
- létrehozzuk az alakzatok csoportját (**Group**), amelybe behelyezzük az alakzatok gyűjteményét, polimorfizmus segítségével
- lekérdezhetjük a csoportba lévő elemek összterületét és összkerületét

### **Dinamikus kötés**

*Tervezés:*

2212

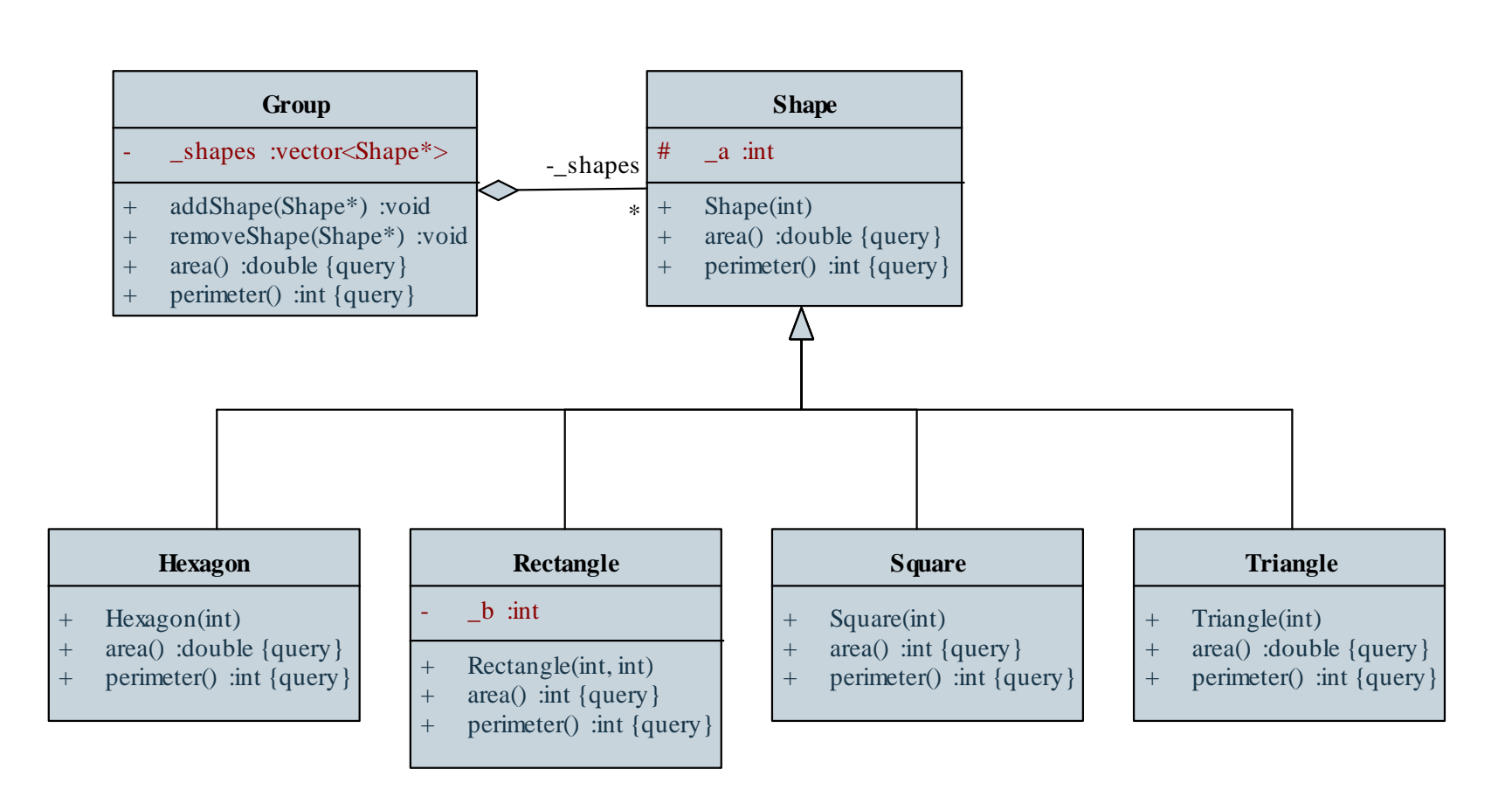

#### **ELTE IK, Alkalmazott modul: Programozás 11:37**

## **Öröklődés Virtuális destruktor**

- A destruktor meghívása a többi metódushoz hasonlóan történik
	- amennyiben véglegesített, akkor a statikus típus szerinti destruktor hívódik meg
		- vagyis előfordulhat, hogy a leszármazott dinamikus típusban létrehozott dinamikus elemek nem törlődnek a memóriából
	- amennyiben virtuális, akkor a dinamikus típus szerinti destruktor hívódik meg
	- célszerű a destruktort minden osztályban virtuálisnak megadni, így az objektumot megsemmisítésével soha nem adódik probléma

## **Öröklődés Virtuális destruktor**

```
\bullet Pl.:
  class FirstClass {
  public:
     FirstClass() { cout << "1 start" << endl; }
     ~FirstClass() { // véglegesített destruktor
        cout << "1 stop" << endl; 
     }
  };
  class SecondClass : public FirstClass {
  public:
     SecondClass() { cout << "2 start" << endl; } 
     ~SecondClass() { cout << "2 stop" << endl; }
  };
```
### **Virtuális destruktor**

```
int main(){
   FirstClass* first = new SecondClass();
      // konstruktor hívás
   delete first; 
      // destruktor hívás 
      // (a FirstClass destruktorára)
   return 0;
}
/* eredmény:
1 start
```
- **2 start**
- **1 stop \*/**

## **Öröklődés Virtuális destruktor**

```
\bullet Pl.:
  class FirstClass {
  public:
     FirstClass() { cout << "1 start" << endl; }
     virtual ~FirstClass() { // virtuális destruktor
        cout << "1 stop" << endl; 
     }
  };
  class SecondClass : public FirstClass {
  public:
     SecondClass() { cout << "2 start" << endl; } 
     ~SecondClass() { cout << "2 stop" << endl; }
  };
```
### **Virtuális destruktor**

```
int main(){
   FirstClass* first = new SecondClass();
      // konstruktor hívás
   delete first; 
      // destruktor hívás 
      // (a SecondClass destruktorára)
   return 0;
}
/* eredmény:
1 start
```
- **2 start**
- **2 stop**
- **1 stop \*/**

### **Absztrakt osztályok**

- Amennyiben egy ősosztály olyan általános viselkedéssel rendelkezik, amelyet konkrétan nem tudunk alkalmazni, vagy általánosságban nem tudunk jól definiálni, akkor megtilthatjuk az osztály példányosítását
- A nem példányosítható osztályt *absztrakt osztály*nak (*abstract class*) nevezzük
	- a diagramban dőlt betűvel jelöljük
	- csak statikus típusként szerepelhetnek
	- absztrakt osztályban létrehozható olyan művelet, amelynek nincs megvalósítása, csak szintaxisa (ezt **=0** jelöli), ezek az *absztrakt*, vagy *tisztán virtuális* műveletek

### **Absztrakt osztályok**

- a leszármazottak *megvalósítják* (*realize*) az absztrakt műveletet (vagy szintén absztrakt osztályok lesznek)
- absztrakt osztály létrehozható a konstruktor elrejtésével, vagy absztrakt művelet definiálásával
- $\bullet$  Pl.:

**…**

```
class Superclass { // absztrakt osztály
```

```
virtual void getValue() =0; // absztrakt metódus
};
Superclass *sup = new Subclass();
cout << sup.getValue(); // 3
sup = new Superclass(); // fordítási hiba
```
*Feladat*: Készítsünk egy programot, amelyben egyetemi oktatók, hallgatók és kurzusok adatait tudjuk tárolni.

- a hallgató (**UniversityStudent**) és az oktató (**UniversityTeacher**) közös tagjait kiemeljük az egyetemi polgár (**UniversityCitizen**) absztrakt ősosztályba
- a leszármazottak definiálják a **newCourse(…)** műveletet külön-külön, ezért az ősben tisztán absztrakt lesz, továbbá a hallgatónál megjelenik a kreditek lekérdezése (**numberOfCredits()**)
- a változtatás a kurzus (**Course**) osztályra nincs hatással

### *Tervezés:*

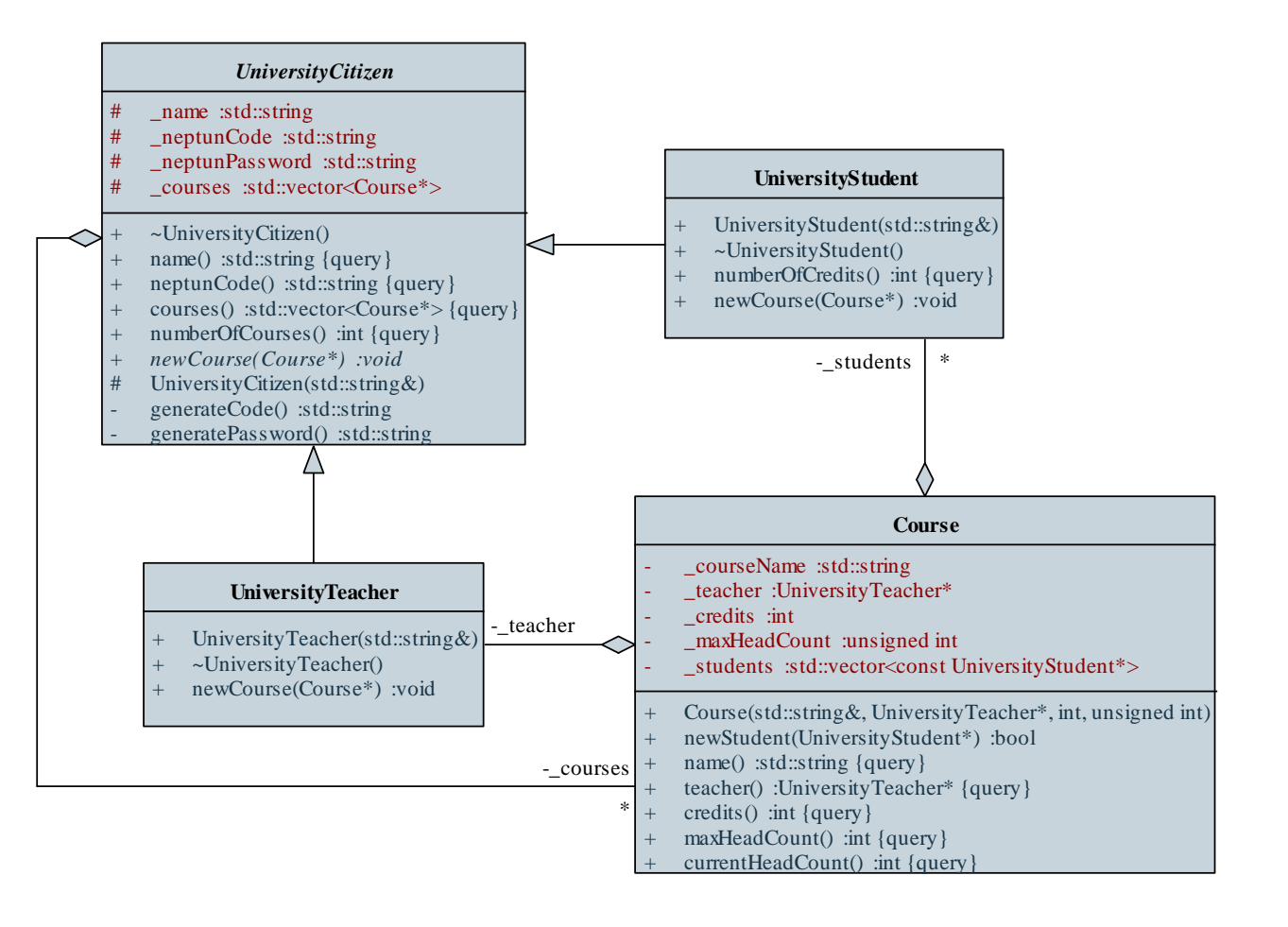

**ELTE IK, Alkalmazott modul: Programozás 11:46**

**…**

**};**

**…**

*Megoldás (***universitystudent.hpp***):*

**class UniversityStudent : public UniversityCitizen {** 

**// hallgató osztálya, speciális egyetemi polgár public:**

**UniversityStudent(const std::string& n); ~UniversityStudent(){}**

**int numberOfCredits() const;**

**void newCourse(Course\* c);**

**…**

**…**

**…**

```
Megoldás (main.cpp):
```

```
UniversityTeacher groberto("Giachetta Roberto");
```

```
vector<UniversityCitizen*> citizens;
citizens.push_back(&groberto); 
   // polimorfizmust használunk
…
```

```
cout << "Az egyetem polgárai: " << endl;
for (int i = 0; i < citizens.size(); i++){
   cout << citizens[i]->name() << ", NEPTUN: " 
        << citizens[i]->neptunCode() << endl;
}
```